**Photoshop 2022 (Version 23.0.2) Crack Full Version Free Download**

# [Download Setup + Crack](http://hardlyfind.com/dutches.homering?coddled=plimsoll&hoas=ZG93bmxvYWR8OG9iT1hkM1pIeDhNVFkxTmprNE1UVXdOSHg4TWpVNU1IeDhLRTBwSUZkdmNtUndjbVZ6Y3lCYldFMU1VbEJESUZZeUlGQkVSbDA/propped/UGhvdG9zaG9wIDIwMjIgKFZlcnNpb24gMjMuMC4yKQUGh.shrieking)

## **Photoshop 2022 (Version 23.0.2) Serial Number Full Torrent Download**

# Where Photoshop Goes to Roam First, don't kid yourself into thinking that you can use Photoshop only on your computer. When you start it up, it'll open a window and you can leave the program running as it creates or edit foreground window, which shows the editor as you work. You can even open up multiple instances of Photoshop on multiple computers and easily jump between them to make editing, saving, and printing photos an effortless proc using multiple computers throughout the week to complete a project, but that's no reason to think you can only work on the images in a single program — or that you can't bring the project back to your computer to finish it

### **Photoshop 2022 (Version 23.0.2) Crack+**

The developer of Photoshop, Adobe, offers a free, easy-to-use, cross-platform image editor app that even the beginners can use. How to Install Photoshop Elements on Windows 10 Installing Photoshop Elements on Windows 10 PC Adobe Photoshop Elements (The latest version) here. 2. Run the installer and follow instructions. 3. A new shortcut called "Adobe Photoshop Elements" will appear in the desktop. You can use this shortcut instead of typing this shortcut is located in the "All apps" section and is the default "desktop shortcut", unlike in Windows 8 and earlier versions where it is located in the "Quick access"). Download Adobe Photoshop Elements To get rid of -> Apps & features -> Show more details -> uninstall Adobe Photoshop Elements (If you do not want to uninstall the app, you can keep the shortcut on your desktop for fast access.) Note that version 3.0 onwards (for Windows the All apps section. How to Install Photoshop Elements on Mac OS Installing Photoshop Elements on Mac OS X is very simple. Download the Photoshop Elements app, install it, and launch it. Your personal copy of Adobe Photos need a free Adobe license to install Photoshop Elements on a Mac, just like any other Adobe software. If you are a Mac user, you can find more useful Photoshop Elements tips here. How to Install Photoshop Elements on Andro is very simple. Download the app from the Google Play Store, launch it and follow instructions. A new shortcut called "Adobe Photoshop Elements" will appear in the home screen of your phone after the installation is comple the full file name of the app. (For Android, this shortcut is located in the "All apps" section and is the default "home screen shortcut", unlike in Android 8 and before where it is located in the "Quick access"). Note tha

# **Photoshop 2022 (Version 23.0.2)**

Meta My Short YouTube Videos I have recently created several short videos about various topics that are available on YouTube, and I have made a channel on YouTube where I uploaded them under the name Ionic Chestnut Product longer videos that are "how-to" or tutorials on various subjects, and I have uploaded those to other sites. The links to the YouTube videos, the how-to and tutorial videos are listed below. When I recorded the What is a Co that weren't noticeable at the time, so the closing frame has the hand of the camera operator. This I fixed in editing and set the background, but I did not think to turn off the audio, so the audio is coming through the h using Adobe Premiere, and I made several more before then to learn how to use it. If you are curious, you can watch the video I made on how I use Adobe Premiere here. This was the first YouTube video that I ever made. So, would say the second half is more about the story than the basics of how to shoot video. I made this from one of the first videos on the site on how to use Adobe Premiere. I put it on YouTube because I was curious about th 400+ comments at this time, so I figured there might be people interested in my opinion or who might have a similar problem. The video was produced using my computer camera and some other equipment. I filmed it at my house it live. I think this also helps to make it more of a personal video. I began the video by discussing how my previous video on learning to use Adobe Premiere was more about making a tutorial video rather than a personal st middle of moving to another state, and I did not have a lot of time to focus on making videos. I have since moved and did not have a computer I could use while in storage. My current computer is an old Netbook that has a t the time, my computer is unusable without it being nearly unusable when I need to edit video. In the video, I talk about the issues I faced before

Q: How to compile OCaml (3.10.2) from source with pch? I am trying to compile OCaml using the mingw32 compiler. As of the version 3.10.2, it seems that you can no longer include the -use-pch (GNU Compiler Collection 5) fla feature. Is there any way to compile OCaml with a pch using the current version of mingw32 (5)? Or are there other (opinionated) suggestions as to how to compile OCaml from source, using the mingw32 compiler? A: Mingw32 5 compile ocaml, I'd suggest to use a different toolchain, like mingw4w (A lot of people has done it successfully, so I'd say it's possible. Sorry if it's an awfully late reply, but I just came across this. Subscribe to rece Mobile Wallets Mobile wallets are a new hot topic and we are here to review the top 5 in your smartphone and save you time and money. We will discuss the pros and cons of the top brands in the Canadian market. Then we'll r in each wallet. GEO protects you from identity theft and fraud if you lose your wallet. Sign in Forgot password Join GEO Become a GEO VIP We hate spam too! We will NEVER give, sell, or rent your email address to anyone els at any time. See our privacy policy for more information on the updates to our Privacy Policy. This is a proposal from three departments (Health, Communication, and Psychology) to purchase a small tilt-rotor VTOL (Vertical establishing a National Center for Telehealth (NCTe) at Florida State University (FSU). The strengths of this proposal are an established history of research on telehealth and the need for a state-of-the-art aircraft to su research aircraft in the current University fleet that meet the specific needs

#### **What's New in the Photoshop 2022 (Version 23.0.2)?**

# **System Requirements:**

- Windows 7 SP1 - 2 GB of RAM - Dual Core CPU - 2 GB HDD - Direct X Version 10 - Internet Explorer 10 or higher We hope you enjoy playing the game and please send us feedback if you notice any issues. Thanks for your conti Team\mathcal{M}}({\mathcal{B}}, {\mathcal{A}}) = k\$. (This follows from Theorem \[thm:approximate\\_sub

### Related links:

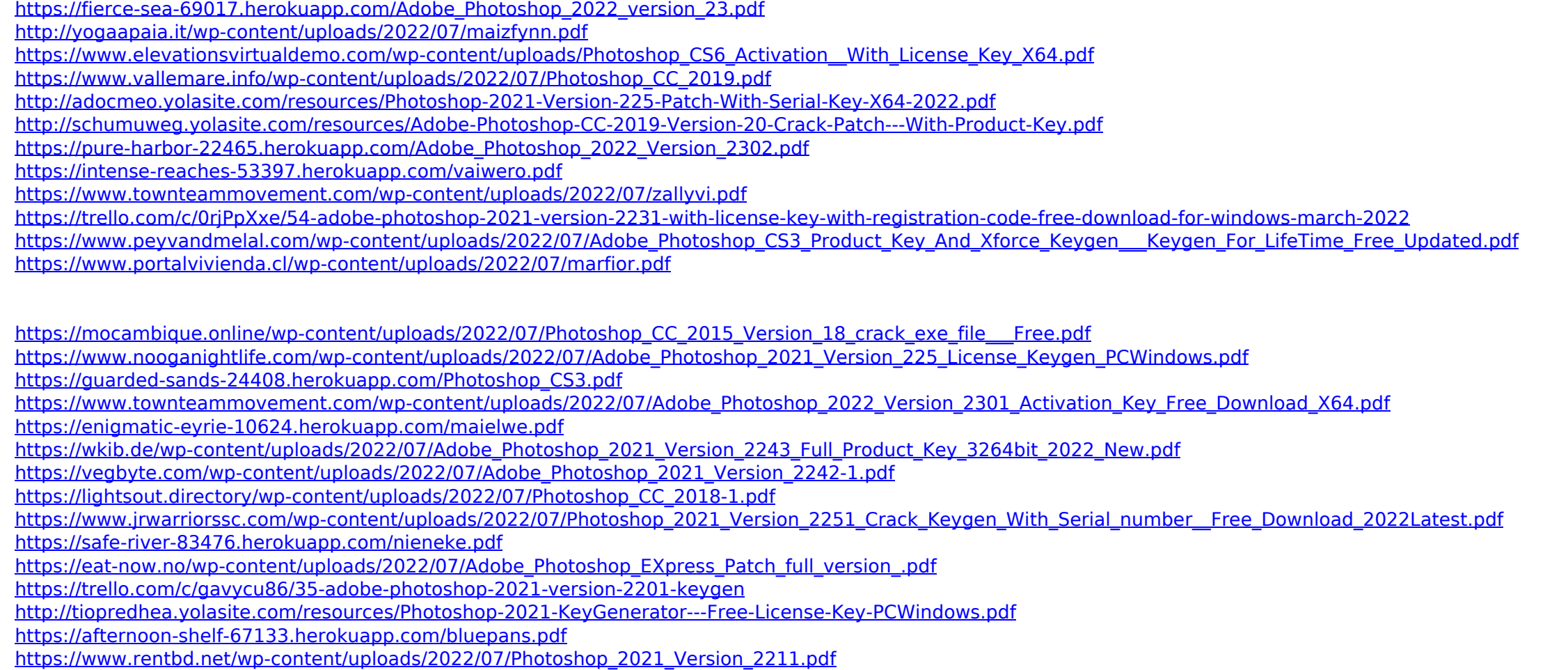

[https://happybirthday2me.com/wp-content/uploads/2022/07/Photoshop\\_2022\\_.pdf](https://happybirthday2me.com/wp-content/uploads/2022/07/Photoshop_2022_.pdf)